## **USB-**

WNAM , USB- GSM gammu.

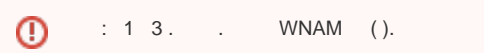

" " " " " gammu ()":

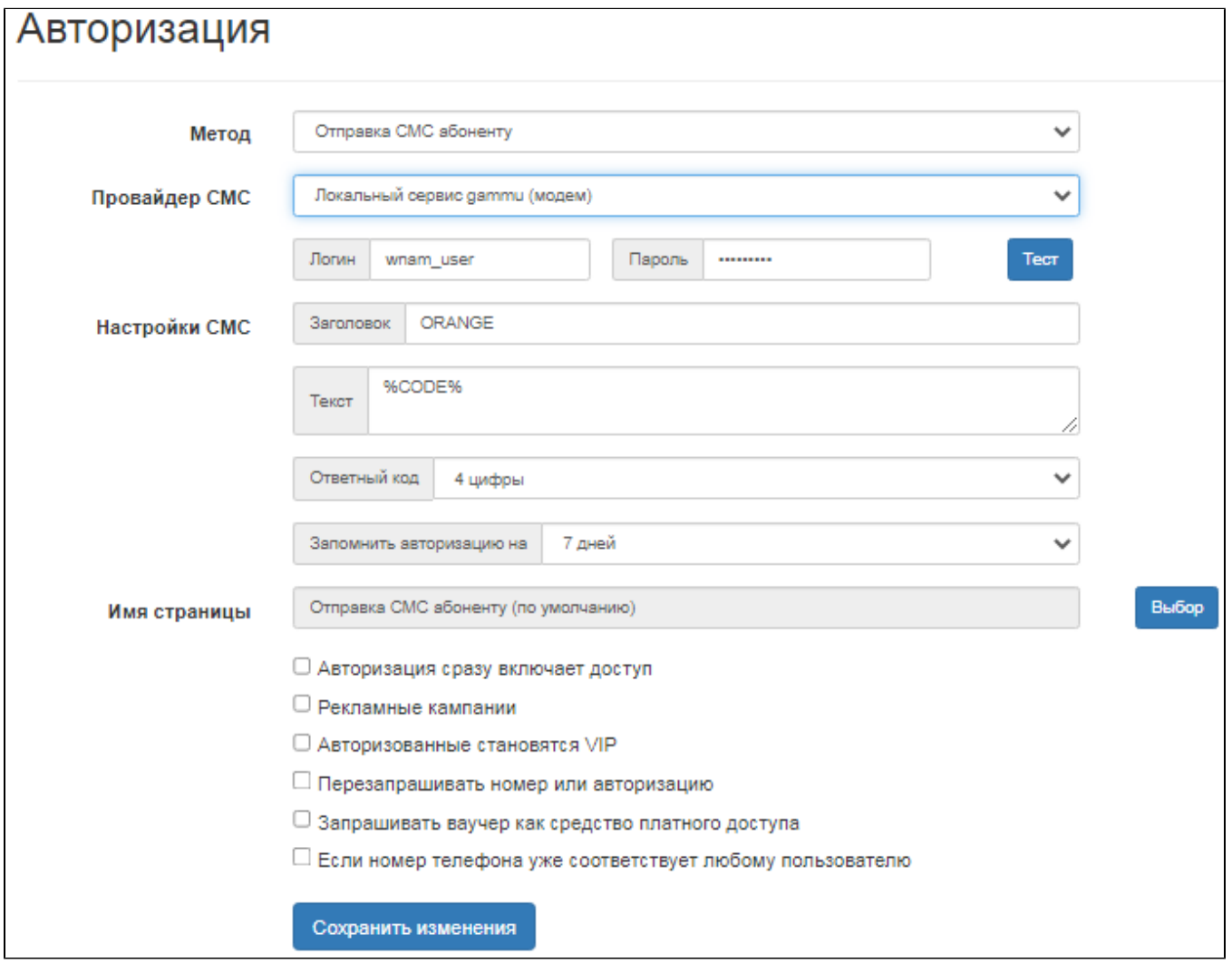

WNAM, Linux, /dev/ttyUSB0. "" ., Huawei Technologies Co., Ltd. E169/E620/E800 HSDPA Modem. VMware ESXi, "" USB

 $^{\circ}$ " " usb\_modeswitch, USB Flash CD.

AT- cu minicom. , "". gammu. ( WNAM) GSM-, com/usb .

- gammu gammu-smsd.

**1. gammu**

, . WNAM , , .

 $\odot$  $10.$ 

, WNAM ("" " ") :

```
◡
```

```
gammu_path=/usr/bin/gammu
 :
    apt-get install gammu
 :
     gammu-detect
 :
     gammu-config
  /root/.gammurc. /etc/gammurc , :
    [gammu]
    port = /dev/ttyUSB1
    model = huawei E3372s
    connection = at9600
    synchronizetime = no
    logfile = 
     logformat = nothing
     use_locking = 
     gammuloc =
    :
     gammu sendsms TEXT 7987654321 -text TEST
-, -, -d textall -f /tmp/gammu.log, -.
```
 , minicom gammu-smsd. ⋒

gammu tty.

```
 gammu tomcat8 ( WNAM), . gammu , suid :
        chmod a+s /usr/bin/gammu
        ls -la /usr/bin/gammu
        -rwsr-sr-x 1 root root 339600 25 2013 /usr/bin/gammu
```
WNAM **http://\_wnam/cp/testsend.** gammu .

## **2. gammu-smsd**

```
 , , suid-. , , .
 :
```
apt-get install gammu gammu-smsd

gammu-detect

:

:

gammu-config

**/etc/gammu-smsdrc** :

```
# Configuration file for Gammu SMS Daemon
# Gammu library configuration, see gammurc(5)
[gammu]
# Please configure this!
port = /dev/ttyUSB0
connection = at9600
# Debugging
logformat = nothing
# SMSD configuration, see gammu-smsdrc(5)
[smsd]
service = files
logfile = syslog
# Increase for debugging information
debuglevel = 0
#RunOnReceive = /root/wnam-gammu-smsd-bridge.pl 
CommTimeout = 5# Paths where messages are stored
inboxpath = /var/spool/gammu/inbox/
outboxpath = /var/spool/gammu/outbox/
sentsmspath = /var/spool/gammu/sent/
errorsmspath = /var/spool/gammu/error/
```
- gammu-smsd-inject., :

gammu sendsms TEXT 7987654321 -text TEST

-, . -, - /var/log/daemon.log .

WNAM gammu-smsd-inject. /etc/wnam.properties :

gammu\_path=/usr/bin/gammu-smsd-inject

tomcat gammu-smsd. WNAM **[http://\\_wnam/cp/testsend.](http://_wnam/cp/testsend)**

- gammu-smsd-inject ( : 3). suid- gammu-smsd-inject. gammu-smsd.